## Lista

Nedanstående program slumpar fram en tipsrad. För att göra det ska du skapa 12 variabler, en för var och en av de 12 tipsen. I stället för att skapa 12 variabler var för sig kan du skapa alla på en gång i en s.k. Lista

• Skapa följande variabler

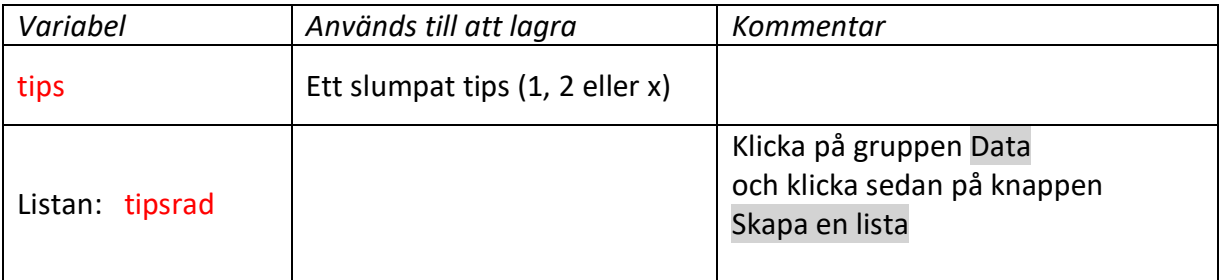

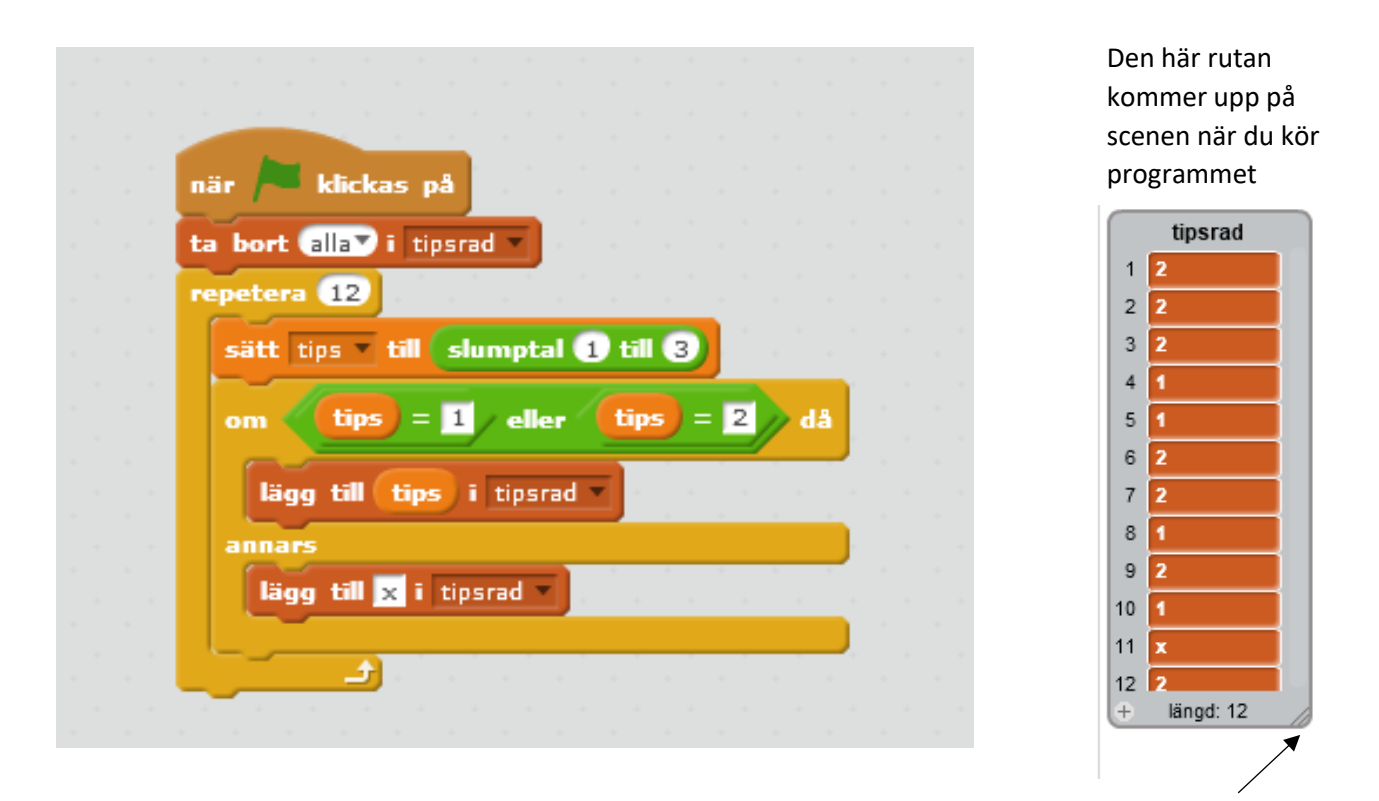

Genom att dra här kan du förstora rutan så att alla rader blir synliga på en gång